#### LPQMgr.RC

```
/****************************************************************************
lpqmgr.rc
produced by VisualAge Resource Workshop
*****************************************************************************/
#define DIALOG_3 3
#define IDDELETE 13
#define IDC_JOBLIST 101
#define IDC_AGENT 102
#define IDDELJOBS 15
#define DIALOG_2 2<br>#define DIALOG_1 1
#define DIALOG_1 1
#define IDC_JOBS 12
#define IDC_PRINTER 11<br>#define IDC SERVER 10
#define IDC_SERVER 10
#define IDREFRESH 14
#define IDEXIT 1
DIALOG_1 DIALOG 26, 20, 288, 200
STYLE DS_MODALFRAME | WS_POPUP | WS_VISIBLE | WS_CAPTION | WS_SYSMENU | WS_MINIMIZEBOX
CAPTION "Line Print Queue Manager"
FONT 8, "System"
{
DEFPUSHBUTTON "Refresh", IDREFRESH, 5, 180, 50, 15
 PUSHBUTTON "Exit", IDEXIT, 60, 180, 50, 15
  LTEXT "Server Alias:", -1, 5, 5, 55, 8<br>LTEXT "Printer Queue:", -1, 5, 20, 55, 8<br>COMBOBOX IDC_SERVER, 65, 5, 170, 50, CBS_DROPDOWN | CBS_SORT | WS_TABSTOP<br>EDITTEXT IDC_PRINTER, 65, 20, 170, 10, WS_BORDER | WS_TABSTOP<br>LIEXT 
| WS_HSCROLL
 PUSHBUTTON "Delete", IDDELETE, 115, 180, 50, 15
}
DIALOG_2 DIALOG 80, 80, 114, 21
STYLE WS_CHILD | WS_VISIBLE
FONT 8, "System"
{
 LTEXT "Accessing queue. Please wait...", -1, 5, 5, 110, 12
}
DIALOG_3 DIALOG 6, 15, 207, 74
STYLE DS_MODALFRAME | WS_POPUP | WS_VISIBLE | WS_CAPTION | WS_SYSMENU
CAPTION "Delete Print Jobs"
FONT 8, "System"
{
DEFPUSHBUTTON "Delete", IDDELJOBS, 148, 6, 50, 14
PUSHBUTTON "Cancel", IDCANCEL, 148, 24, 50, 14
LTEXT "Jobs:", -1, 5, 8, 30, 10
  EDITTEXT IDC_JOBLIST, 5, 20, 135, 10, WS_BORDER | WS_TABSTOP
LTEXT "User Agent:", -1, 5, 40, 45, 10
EDITTEXT IDC_AGENT, 5, 55, 135, 10, WS_BORDER | WS_TABSTOP
```
#### LPQMgr.REX

}

```
/****************************************************************************/
/* Name: LPQMgr.Rex
/* Type: Object REXX Script using OODialog */
/* Author: Christian Michel
/* Resource: Lpqmgr.rc<br>/*
\frac{1}{\sqrt{2}} *
/* Description: */
/* This file has been created by the Object REXX Workbench OODIALOG */
/* template generator.<br>/*
/* */
/* Copyright (C) IBM Corporation 1999. All Rights Reserved. */
/* */
/****************************************************************************/
/* Load REXX Socket library if not already loaded */
If RxFuncQuery("SockLoadFuncs") Then
Do
  Call RxFuncAdd "SockLoadFuncs","RXSOCK","SockLoadFuncs"
  Call SockLoadFuncs
End
```

```
/* profile and .rc will be read from same path as program LPQMGR.REX */
Parse Source . . LPQMgrFile
LPQMgrPath = SubStr(LPQMgrFile, 1, LastPos("\", LPQMgrFile))
.environment["LPQMGR_PATH"] = LPQMgrPath /* remember path for all */
Call ReadProfile
LPQMgr = .LPQMgrClass~new
if LPQMgr~InitCode = 0 then do
rc = LPQMgr~Execute("SHOWTOP")
end
/* Add program code here */
exit /* leave program */
::requires "OODIALOG.CLS" /* This file contains the OODIALOG classes */
/* ---------------------------- Directives ---------------------------------*/
::class LPQMgrClass subclass UserDialog
::method Init
  use arg InitStem.
  if Arg(1, "o") = 1 then
     InitRet = self~Init:super
  else
     InitRet = self~Init:super(InitStem.) /* Initialization stem is used */
  LPQMgrPath = .environment["LPQMGR_PATH"]
  if self \simLoad(LPQMgrPath || "LPQMgr.rc", 1) \= 0 then do
     self~InitCode = 1
     return
  end
  /* Connect dialog control items to class methods */
  self~ConnectButton("IDREFRESH","IDREFRESH")
  self~ConnectButton("IDEXIT","IDEXIT")
  self~ConnectButton("IDDELETE","IDDELETE")
  self~ConnectControl("IDC_SERVER","ServerSelected")
  /* Initial values that are assigned to the object attributes */<br>self~IDC_PRINTER= ''<br>self~IDC_JOBS= '' /* List Box */
  self~IDC_PRINTER= '' /* Entry Line */
self~IDC_JOBS= '' /* List Box */
  /* Add your initialization code here */
  return InitRet
::method InitDialog
  ListFont = self~CreateFont("Courier", 10)
  self~SetItemFont("IDC_JOBS", ListFont)
self~SetListWidth("IDC_JOBS", 500)
  DefaultServer = ""
  DefaultPrinter = ""
  Do Entry Over .LPRServerData~List<br>self~AddComboEntry("IDC_SERVER",
                                         .LPRServerData~List[Entry]~Server)
    If .LPRServerData~List[Entry]~Default = 1 Then
     D<sub>O</sub>DefaultServer = .LPRServerData~List[Entry]~Server
DefaultPrinter = .LPRServerData~List[Entry]~Printer
     End
  End
  If DefaultServer \= "" Then
   Do
     self~SetComboLine("IDC_SERVER", DefaultServer)
     self~SetValue("IDC_PRINTER", DefaultPrinter)
     self~IDREFRESH
   End
/* --------------------- message handler -----------------------------------*/
  /* Method IDREFRESH is connected to item "IDREFRESH" */
::method IDREFRESH
  self~GetData
  LPRServer = .LPR~New(self~IDC_SERVER~Word(1), self~IDC_PRINTER)
  Reply = LPRServer~QueryQueue
  self~ToTheTop
  self~ListDrop("IDC_JOBS")
  Do Item Over Reply
    self~AddListEntry("IDC_JOBS", Item)
  End
```

```
/* Method IDEXIT is connected to item "IDEXIT" */
::method IDEXIT
  /* Method IDDELETE is connected to item "IDDELETE" */
::method IDDELETE
  self~GetData
  SelectedLines = self~GetMultiList("IDC_JOBS")
  JobList = ""
  Do i=1 To SelectedLines~Words
    Details = self~GetListEntry("IDC_JOBS", SelectedLines~Word(i))
/* see if details contain a job identifier */
    Do j = 1 To Details~Words
      If Details~Word(j)~DataType("N") = 1 Then
       Do
         JobList = JobList Details~Word(j)
Leave /* this line is done */
       End
    End
  End
  /* get rid of leading and trailing spaces */
  JobList = JobList~Strip("B")
  /* get user agent information from LPRServerData if available */
Server = self~IDC_SERVER
  if .LPRServerData~List~HasIndex(Server) then do
     Entry = .LPRServerData~List[Server]
     UserAgent = Entry~Agent
  end
  If Length(JobList) > 0 Then
   Do
    JobDelDlg = .LPQDelJobDlg~new(Server~Word(1), self~IDC_PRINTER, JobList, UserAgent)
    if JobDelDlg~InitCode = 0 then do
      rc = JobDelDlg~Execute("SHOWTOP")
      if rc = 1 then /* if job was deleted refresh the display */
       self~IDREFRESH
    end
    self~ToTheTop
   End
  /* Method ServerSelected is connected to item "IDC_SERVER" */
::method ServerSelected
  use arg MsgParm1, MsgParm2
  if MsgParm1 % x2d("10000") = 9 then do /* CBN_SELENDOK */
     /* a new server has been selected from the combo box */
     NewServer = self~GetValue("IDC_SERVER")
     if .LPRServerData~List~HasIndex(NewServer) then do
        Entry = .LPRServerData~List[NewServer]
        self~SetValue("IDC_PRINTER", Entry~Printer)
     end
     self~IDREFRESH
  end
/* ------------------------ Status Message Window --------------------------*/
::class LPQMgrWait subclass UserDialog
::method Init
  InitRet = self~Init:super
  LPQMgrPath = .environment["LPQMGR_PATH"]
  if self~Load(LPQMgrPath || "LPQMgr.rc", "DIALOG_2") \= 0 then do
     self~InitCode = 1
     return
  end
::method Close Unguarded
  self~finished = 1
/* ------------------------ Job Deletion Window ----------------------------*/
::class LPQDelJobDlg subclass UserDialog
::method Init
  Expose LPServer LPPrinter UserAgent
  Use Arg LPServer, LPPrinter, JobList, UserAgent
  InitRet = self~Init:super
  LPQMgrPath = .environment["LPQMGR_PATH"]
  if self~Load(LPQMgrPath || "LPQMgr.rc", "DIALOG_3") \= 0 then do
```

```
self~InitCode = 1
     return
  end
  /* Connect dialog control items to class methods */
  self~ConnectButton("IDDELJOBS","IDDELJOBS")
  self~ConnectButton(2,"Cancel")
  /* Initial values that are assigned to the object attributes */
self~IDC_JOBLIST= JobList /* Entry Line */
  self~IDC_JOBLIST= JobList <br>self~IDC_AGENT= UserAgent /* Entry Line */
  /* Add your initialization code here */
  return InitRet
/* --------------------- message handler -----------------------------------*/
  /* Method IDDELJOBS is connected to item "IDDELJOBS" */
::method IDDELJOBS
  Expose LPServer LPPrinter
  self~GetData
  LPRServer = .LPR~New(LPServer, LPPrinter)
  Reply = LPRServer~CancelJobs(self~IDC_AGENT, self~IDC_JOBLIST)
  self~Finished = self~OK:super
  return self~Finished
  /* Method Cancel is connected to item 2 */
::method Cancel
  resCancel = self~Cancel:super /* make sure self~InitCode is set to 2 */
self~Finished = resCancel /* 1 means close dialog, 0 means keep open */
  return resCancel
/* --------------------- LPR command class ---------------------------------*/
::CLASS LPR
::METHOD Init
  Expose Server Queue
  Use Arg Server, Queue
::METHOD SendCommand
  Expose Server Queue
  /* Assemble command string */
  CmdStr = Arg(1)~D2C || Queue
  If Arg(2, "E") = 1 Then<br>CmdStr = CmdStr Arg(2)WaitMsg = .LPQMgrWait~New
  if WaitMsg~InitCode = 0 then
    WaitMsg~ExecuteAsync(100,"SHOWTOP")
  Socket = .LPDSocket~New(Server)
  Response = Socket~SendCommand(CmdStr)
  Socket~Close
  WaitMsg~Close
  WaitMsg~EndAsyncExecution
  /* In case the reply contains CR we replace them with */
/* spaces (e.g. for OS/2 daemons). */
Response = Response~Translate(" ", "0D"x)
  Return Response
::METHOD QueryQueue
  Response = Self~SendCommand(3)
  /* Now split the lines into single entries in the */
/* result List. */
  Reply = .List~New
  Do While Length(Response) > 0
Parse Var Response Line "0A"x Response
    Reply~Insert(Line)
  End
  Return Reply
::METHOD CancelJobs
  /* Cancel takes the agent and a job list as parameters */
  Use Arg UserAgent, JobList
  Parms = UserAgent JobList
  Response = Self~SendCommand(5, Parms)
```
Return Response

```
/* -------------------- LPD socket handling class ------------------------*/
7 */* Method:
            Init
/* Purpose: Create a socket and connect it to server.
/* Arguments: Server - server name
/* Returns: 0 if successful, -1 otherwise
/*
::METHOD Init
 Expose Socket
 Use Arg Server
  /* resolve server name alias to dotted IP address
                                                    \star /
 rc = SockGetHostByName(Server, "Host.!")
 If rc = 0 Then
  Do
    Say "Unable to resolve server:" Server
    Return -1
  End
  /* create a TCP socket
                                                    \star /
 Socket = SockSocket("AF_INET", "SOCK_STREAM", "0")
 If Socket < 0 Then
  Do
    Say "Unable to create socket"
    Return -1
  End
  /* bind socket to local ports 721-731 (req'd by LPD!) */
 Local.: family = "AF_INET"Local. !addr = SockGetHostId()
 Local.jpg = 721
 Do While SockBind(Socket, "Local.!") = -1
   Local.jpg = Local.jpg + 1If Local. !port > 731 Then
    Do
      Say "Unable to bind to local port between 721 and 731"
      Return -1
    End
 End
  /* connect the new socket to the specified server
                                                    \star /
 Host. !family = "AF_INET"<br>Host. !port = 515 /* default LPD port */
 rc = SockConnect(Socket, "Host.!")
 If rc < 0 Then
  Do
    Say "Unable to connect to server:" Server
    Self~Close
    Return -1
  End
 Return 0
/*
,<br>/* Method:
            SendCommand
/* Purpose: Send a command via the connected socket
/*
            and return the full response to caller.
/* Arguments: Command - command string
/* Returns: Response from server or empty string if
\frac{1}{x}failed.
/*
:: METHOD SendCommand
 Expose Socket
 Use Arg Command
  \prime\,^{\star} append an LF character to end the command string */
 Command = Command \mid \mid "0A"xBytesSent = SockSend(Socket, Command)
 Response = "Do Forever
   BytesRcvd = SockRecv(Socket, "RcvData", 2048)
   If BytesRcvd <= 0 Then
     Leave
   Response = Response || RcvData
 End
```

```
Return Response
/********************************************************/
\frac{1}{\sqrt{2}} */
/* Method: Close */
/* Purpose: Close the specified socket. */
/* Arguments: None
/* Returns: nothing<br>/*
/* */
/********************************************************/
::METHOD Close
 Expose Socket
  Call SockShutDown Socket, 2
 Call SockClose Socket
 Return
/* --------------------- LPR Server data class -----------------------------*/
::CLASS LPRServerData
::METHOD Server ATTRIBUTE
::METHOD Printer ATTRIBUTE
::METHOD Agent ATTRIBUTE
::METHOD Default ATTRIBUTE
::METHOD List CLASS ATTRIBUTE
::METHOD Init CLASS
  /* initialize the list that will hold all LPRServerData objects */self~List = .Directory~New
::METHOD New CLASS
  /* intercept creation of a new LPRServerData object */
  /* see if this is an existing entry we can update */
If self~List~HasIndex(Arg(1)) Then
  D<sub>0</sub>/* Update existing entry */
     Entry = self~List[Arg(1)]Entry~Server = Arg(1)Entry~Printer = Arg(2)
     Entry~Agent = Arg(3)Entry~Default = Arg(4)End
 Else
  Do
     /* Create new entry */
     Forward Class(Super) Continue
     /* add newly created object to list */
Entry = Result
     self~List[Entry~Server] = Entry
  End
 Return Entry
::METHOD Init
  Use Arg Server, Printer, Agent, Default
  self~Server = Server
  self~Printer = Printer
  self~Agent = Agent
  self~Default = Default
/* --------------------- Profile evaluation Routine ------------------------*/
::ROUTINE ReadProfile
 Profile = .Stream~New(.environment["LPQMGR_PATH"] || "LPQMgr.Prf")
  /* find out default agent name (USERNAME@local ip address) */
 User = Value("USERNAME",, "ENVIRONMENT")
 If Length(User) = 0 Then
   User = Value("USER",, "ENVIRONMENT")
  /* depending on what host format is used you either need to uncomment */
  /* the retrieval of the local IP address or the environment variable
  /* COMPUTERNAME */
  LocalHost = SockGetHostId()
  /* LocalHost = Value("COMPUTERNAME",, "ENVIRONMENT") */
DefaultAgent = User || "@" || LocalHost
  DefaultPrinter = "afccu2"
  /* initialize to empty strings */
  Server = ""
  Printer = DefaultPrinter
  Agent = DefaultAgent
  Default = 0
```

```
Do While Profile~Lines > 0
   Line = Profile~LineIn
   Keyword = Line~Word(1)~Translate
   Data = Line~SubStr(Line~WordIndex(2))
   Select
    When Keyword = "SERVER" | Keyword = "DEFAULTSERVER" Then
     Do
        /* store old entry if it is valid */
         If Server \= "" & Printer \= "" & Agent \= "" Then
.LPRServerData~New(Server, Printer, Agent, Default)
         /* set new server and clear other fields */
        Server = Data
        Printer = DefaultPrinter
        Agent = DefaultAgent
        If Keyword = "SERVER" Then
          Default = 0Else
          Default = 1
     End
    When Keyword = "PRINTER" Then
       Printer = Data
    When Keyword = "AGENT" Then
      Agent = Data
    End
 End
 /* store last entry if it is valid */
If Server \= "" & Printer \= "" & Agent \= "" Then
.LPRServerData~New(Server, Printer, Agent, Default)
 Profile~Close
```
#### LPQMgr.PRF

DEFAULTSERVER pr3130f.ae.boeblingen.ibm.com (\$3130E06) SERVER pr3130c.ae.boeblingen.ibm.com (\$3130E03) SERVER pr3130b.ae.boeblingen.ibm.com (\$3130E02)

## SMTPMail.CMD

```
/********************************************************/
/* */
/* SMTPMAIL.CMD - IBM REXX Sample Program */
/* */
/* Send a mail to a list of recipients through a SMTP */
/* mail server. The recipients and the sender will be
/* extracted from the mail file from the appropriate */
/* lines ("From:", "To:", "Cc:"). Blind copying is not */
/* supported. The mail will be sent as read from the
/* input file, no lines will be added or removed.<br>/*
/* */
/* The address format in the From/To/Cc lines allows */
/* two formats:<br>/* "From: Rea
/* "From: Real Name <email@domain.com>" */
/* "From: email@domain.com" */
/* */
/* If <> is found then the enclosed string will be used */
/* as the email address, otherwise the first word after */
/* the token From/To/Cc will be used as email address. */
/* */
)* Parameters:<br>/* MailFile:
/* MailFile: Fully specified file name containing the */<br>/* mail document. */
/* mail document.<br>/* SMTDServer: Server alias
/* SMTPServer: Server alias and optional port address */<br>/* (if not at default SMTP port) */
                   (if not at default SMTP port)
/\star */
/* Author: */
/* Christian Michel (cmichel@de.ibm.com) */
\frac{1}{\sqrt{2}} */
,<br>/* History:<br>/* 1998/10
\frac{1}{4} 1998/10/26 - 1.00 Initial release to public \frac{1}{4}/\star */
/* ---------------------------------------------------- */
```

```
/* (C) Copyright IBM Corp. 1998 - All Rights Reserved.
/* */
/* DISCLAIMER OF WARRANTIES. The following [enclosed] */
/* code is sample code created by IBM Corporation. This */
/* sample code is not part of any standard or IBM
/* product and is provided to you solely for the */
/* purpose of assisting you in the development of your
/* applications. The code is provided "AS IS", without
/* warranty of any kind. IBM shall not be liable for
/* any damages arising out of your use of the sample
/* code, even if they have been advised of the
/* possibility of such damages.<br>/*
/* */
/********************************************************/
Parse Arg MailFile SMTPServer
If MailFile = "" | SMTPServer = "" Then
Do
   Say "Missing arguments. See program header for options"
  Return -2
 End
/* Load REXX Socket library if not already loaded */
If RxFuncQuery("SockLoadFuncs") Then
 Do
Call RxFuncAdd "SockLoadFuncs","RXSOCK","SockLoadFuncs"
   Call SockLoadFuncs
 End
/* Load REXX Utilities if not already loaded */
If RxFuncQuery("SysLoadFuncs") Then
 Do
   Call RxFuncAdd "SysLoadFuncs","REXXUTIL","SysLoadFuncs"
   Call SysLoadFuncs
End
/* First of all scan through the mail file to find out */
/* the sender and all recipients.
Sender = ""
Recip.0 = 0Mail.0 = 0Do While Lines(MailFile) > 0
  Idx = Mail.0 + 1Input = Linein(MailFile)
  Mail.Idx = Input
  Mail.0 = Idx
  If Translate(Word(Input, 1)) = "FROM:" Then
   Do
     If (Pos("<", Input) \= 0) &,<br>
(Pos(">", Input) \= 0) Then<br>
/* email address is enclosed in "<>" */
      Parse Var Input . "<" Sender ">" .
     Else
      Sender = Word(Input, 2)
   End
  If (Translate(Word(Input, 1)) = "TO:") |,<br>(Translate(Word(Input, 1)) = "CC:") ThenDo
     If (Pos("<", Input) = 0) &,
        (Pos(">", Input) \ge 0) Then
       /* email address is enclosed in "<>" */
Parse Var Input . "<" Recipient ">" .
     Else
      Recipient = Word(Input, 2)
     i = Recip.0 + 1Recip.i = Recipient
Recip.0 = i
   End
End
Call Stream MailFile, "C", "CLOSE"
/* check for at least one recipient and sender */
If Sender = "" Then
 Do
   Say "No sender found in mail file"
   Return -1
 End
If Recip.0 = 0 Then
```

```
Do
   Say "No recipients found in mail file"
  Return -1
 End
/* now find out the local host name (req'd by SMTP) */
LocHost.!addr = SockGetHostId()
If SockGetHostByAddr(LocHost.!addr, "LocHost.!") = 0 Then
 Do
  Say "Could not resolve local host name"
   Return -1
End
/* Now connect to the server and send the mail item */
Socket = Connect(SMTPServer)
If Socket = -1 Then
  Return -1
/* initialize the session with the SMTP Server */
If SendCommand(Socket, "HELO" LocHost.!Name) = -1 Then
Do
  Call Close Socket
   Return -1
End
/* set the sender of the mail item */
If SendCommand(Socket, "MAIL FROM:<" || Sender || ">") = -1 Then
Do
  Call Close Socket
   Return -1
 End
/* set all recipients of the mail item */
Do Idx = 1 To Recip.0
  If SendCommand(Socket, "RCPT TO:<" || Recip.Idx || ">") = -1 Then
   Do
     Call Close Socket
     Return -1
   End
End
/* initiate mail text transfer */
If SendCommand(Socket, "DATA", 354) = -1 Then
Do
  Call Close Socket
   Return -1
 End
/* transfer the mail data, special handling for leading dot */
MailData = ""
Do Idx = 1 To Mail.0Line = Mail.Idx || "0D0A"x
If Left(Line, 1) = "." Then
Line = "." || Line
 MailData = MailData || Line
End
/* set end of mail marker and send the mail data */
MailData = MailData || ".
If SendCommand(Socket, MailData) = -1 Then
Do
  Call Close Socket
  Return -1
End
/* Terminate mail server session */
Call SendCommand Socket, "QUIT", 221
Call Close Socket
Exit 0
/********************************************************/
/* */
/* Function: Connect */
/* Purpose: Create a socket and connect it to server. */
/* Arguments: Server - server name, may contain port no.*/
/* Returns: Socket number if successful, -1 otherwise */<br>/*
/* */
/********************************************************/
Connect: Procedure
 Parse Arg Server
  /* if the servername has a port address specified
  /* then use this one, otherwise use the default smtp */
```

```
/* port 25
                                                            \star /
  Parse Var Server Server ":" Port<br>If Port = "" Then
    Port = 25/* resolve server name alias to dotted IP address
                                                            \star /
  rc = SockGetHostByName(Server, "Host.!")
  If rc = 0 Then
   Do
    Say "Unable to resolve server:" Server
     Return -1
   End
  /* create a TCP socket<br>Socket = SockSocket("AF_INET", "SOCK_STREAM", "0")
                                                            * /
  If Socket < 0 Then
   D<sub>0</sub>Say "Unable to create socket"
     Return -1End
  /* connect the new socket to the specified server
                                                            \star /
  Host.!family = "AF_INET"<br>Host.!port = Port
  rc = SockConnect(Socket, "Host.!")
  If rc < 0 Then
   Do
     Say "Unable to connect to server:" Server
     Call Close Socket
     Return -1
   End
  /* read welcome string from SMTP server */
  Response = "Do Forever
    BytesRcvd = SockRecv(Socket, "RcvData", 4096)
    If BytesRcvd \leq 0 Then
      Leave
    Response = Response || RcvData<br>If BytesRcvd < 4096 Then
      Leave
  End
  If GetRC(Response) \geq 220 Then
   Do
     Say "SMTP Server not ready:" Response
     Call Close Socket
     Return -1
   End
  Return Socket
/\star/* Function: SendCommand
/* Purpose:
              Send a command via the specified socket
              and return the full response to caller.
/* Arguments: Socket - active socket number<br>/* Command - command string
\frac{1}{x}ExpRc - expected return code
/* Returns: Response from server or empty string if
/*
              failed.
7 *SendCommand: Procedure
 Parse Arg Socket, Command, ExpRC
  /* append a pair of CRLF to end the command string */
  Command = Command || "OD0A"xBytesSent = SockSend(Socket, Command)<br>Response = ""
  Do Forever
    BytesRcvd = SockRecv(Socket, "RcvData", 4096)
    If BytesRcvd <= 0 Then
      Leave
    Response = Response || RcvData<br>If BytesRcvd < 4096 Then
      Leave
  End
  If ExpRc = " " ThenEXPRC = 250If GetRC(Response) \geq ExpRc Then
```

```
D<sub>0</sub>Say "Error executing command:" Command "-" Response
   Return -1End
 Return 0
7 */* Procedure: Close
/* Purpose: Close the specified socket.
/* Arguments: Socket - active socket number
/* Returns: nothing
/*
Close: Procedure
 Parse Arg Socket
 Call SockShutDown Socket, 2
 Call SockClose Socket
 Return
/\star/* Procedure: GetRC
/* Purpose: Isolate the return code of the answer.
/* Arguments: Response - full response string
/* Returns: numeric return code from server
/*
GetRC: Procedure
 Parse Arg ServerRC .
 Return ServerRC
```
#### **CREATEDB.REX**

```
/* Create database and table */"DB2 -O CREATE DATABASE REXXSAMP ON C"
"DB2 -O CONNECT TO REXXSAMP"
"DB2 -O CREATE TABLE REXX.CUSTOMER(CUSTNUM SMALLINT NOT NULL, CUSTNAME CHAR(40) NOT NULL, CUSTADDR
CHAR(40), CUSTCITY CHAR(40), CUSTSTATE CHAR(20), CUSTZIP INTEGER, CUSTPHONE CHAR(30))"
"DB2 -O CONNECT RESET"
```
#### **LOADTBL.REX**

```
/* Load a DB2 table from an ASCII file with column names */ Table = "CUSTOMER"
Database = "REXXSAMP"<br>Schema = "REXX"
Datafile = "address.lst"
% register DB2 functions */<br>Call RxFuncAdd "SqlExec", "DB2AR", "SqlExec"<br>Call RxFuncAdd "SqlDbs", "DB2AR", "SqlDbs"
/* connect to database */Call MySqlExec "CONNECT TO" Database
/* read table columns from data file */
Col.0 = 0Line = LineIn(DataFile)Do While Pos(\cdot | \cdot | \cdot, \text{ Line}) > 0<br>Parse Var Line ColName "|" Line
   \mathtt{Idx = Col.0 + 1}Col.Idx = String(ColName, "B")Col.0 = IdxEnd
 /* assemble the columns for the insert statement */
Columns = "("<br>Do Idx = 1 To Col.0
   If Idx < Col.0 Then
     \verb|Columns = Columns Col.Hdx ","F180Columns = Columns Col.Idx ")"
End
/* now read the table data */Do While Lines (DataFile) > 0
```

```
Line = LineIn(DataFile)
  Val.0 = 0
  Do While Pos("|", Line) > 0
    Parse Var Line DataVal "|" Line
    Idx = Val.0 + 1Val.Idx = Strip(DataVal, "B")
    Val.0 = Idx
  End
  /* assemble the insert statement */
  Values = "VALUES ("
Do Idx = 1 To Val.0
    If Datatype(Val.Idx) = "NUM" Then
      Values = Values Val.Idx
    Else
       Values = Values "'" || Val.Idx || "'"
    If Idx < Val.0 Then
       Values = Values ","
    Else
      Values = Values ")"
  End
  /* insert data into table */
  Call MySqlExec2 "INSERT INTO" Schema || "." || Table Columns Values
End
/* commit changes and disconnect */
Call MySqlExec "COMMIT"
Call MySqlExec "CONNECT RESET"
Exit
MySqlExec:
  Parse Arg Args
  Call SqlExec Args
  If sqlca.sqlcode \= 0 Then
   Do
     Say "SQL Statement failed:"
      Say " Statement:" Args
Say " SQLCode:" sqlca.sqlcode
      Call SQLDBS 'GET MESSAGE INTO :errmsg LINEWIDTH 80'
Say " Message:"
     Say errmsg
   End
  Return sqlca.sqlcode
MySqlExec2:
  Parse Arg stmt
  Call SqlExec "EXECUTE IMMEDIATE :stmt"
  If sqlca.sqlcode \ge 0 Then
   Do
      Say "SQL Statement failed (EXECUTE IMMEDIATE):"
Say " Statement:" stmt
Say " SQLCode:" sqlca.sqlcode
      Call SQLDBS 'GET MESSAGE INTO :errmsg LINEWIDTH 80'
Say " Message:"
     Say errmsg
   End
  Return sqlca.sqlcode
```
#### ADDRESS.LST

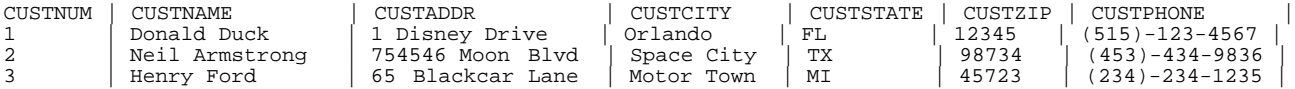

### LISTTBL.REX

/\* List contents of a DB2 table \*/ Table = "CUSTOMER" Database = "REXXSAMP" Schema = "REXX"

/\* register DB2 functions \*/ Call RxFuncAdd "SqlExec", "DB2AR", "SqlExec" Call RxFuncAdd "SqlDbs", "DB2AR", "SqlDbs"

```
/* connect to database */
Call MySqlExec "CONNECT TO" Database
/* get a list of columns in this table */
SelectStmt = "SELECT C.NAME FROM SYSIBM.SYSCOLUMNS C",
"WHERE C.TBNAME='" || Table || "'"
Call MySqlExec "PREPARE s1 FROM :SelectStmt"
Call MySqlExec "DECLARE c1 CURSOR FOR s1"
Call MySqlExec "OPEN c1"
Columns.0 = 0
Do Until sqlca.sqlcode \geq 0Call MySqlExec "FETCH c1 INTO :Column"
  If sqlca.sqlcode = 0 Then
   Do
      \hspace{0.1mm}/\ast\hspace{0.1mm} Store column name \hspace{0.1mm}^{\ast}\hspace{0.1mm}/\hspace{0.1mm}Idx = Columns.0 + 1Columns.Idx = Column
      Columns.0 = Idx
   End
End
Call MySqlExec "CLOSE c1"
/* now query all columns from this table */
SelectStmt = "SELECT"
Vals = "Do Idx = 1 To Columns.0
   SelectStmt = SelectStmt "C." || Columns.Idx
Vals = Vals ":Value" || Right(Idx, 3, "0")
  If Idx < Columns.0 Then
   Do
      SelectStmt = SelectStmt || ","
      Vals = Vals || ",
   End
End
SelectStmt = SelectStmt "FROM" Schema || "." || Table "C ORDER BY 1"
Call MySqlExec "PREPARE s1 FROM :SelectStmt"
Call MySqlExec "DECLARE c1 CURSOR FOR s1"
Call MySqlExec "OPEN c1"
Do Until sqlca.sqlcode \= 0
Call MySqlExec "FETCH c1 INTO" Vals
  If sqlca.sqlcode = 0 Then
   Do Idx = 1 To Columns.0
      Say Left(Columns.Idx || ":", 15) Value('Value' || Right(Idx, 3, "0"))
   End
  Say
End
Call MySqlExec "CLOSE c1"
/* disconnect */
Call MySqlExec "CONNECT RESET"
Exit
MySqlExec:
  Parse Arg Args
  Call SqlExec Args
  If sqlca.sqlcode \ge 0 & sqlca.sqlcode \ge 100 Then
   Do
      Say "SQL Statement failed:"
      Say " Statement:" Args
Say " SQLCode:" sqlca.sqlcode
      Call SQLDBS 'GET MESSAGE INTO :errmsg LINEWIDTH 80'
      Say " Message:"
      Say errmsg
   End
  Return sqlca.sqlcode
```
#### HLLAPI.CLS

/\* Load HLLAPI interface library if not already loaded \*/ If RxFuncQuery("HLLAPI") Then Call RxFuncAdd "HLLAPI","SAAHLAPI","HLLAPISRV" ::CLASS HLLAPISession PUBLIC ::METHOD INIT Expose Session

```
Use Arg ID
  Session = .HLLAPISessionStatus~New(ID)
::METHOD Connect
  Expose Session
  Return HLLAPI("Connect", Session~ID)
::METHOD Disconnect
  Expose Session
 Return HLLAPI("Disconnect")
::METHOD QuerySessionStatus
 Expose Session
  Data = HLLAPI("Query_Session_Status", Session~ID)
  If Data = "" Then
   Return .nil
  Session~LongName = Data~SubStr(2, 8)~Strip("B")
  Session~Type = Data~SubStr(10, 1)
  Select
    When Session~Type = "D" Then
    Session~TypeStr = "3270 Host"
When Session~Type = "E" Then
      Session~TypeStr = "3270 Printer"
    When Session-Type = "F" Then
      Session~TypeStr = "5250 Host"
    When Session~Type = "G" Then
      Session~TypeStr = "5250 Printer"
    When Session~Type = "H" Then
      Session~TypeStr = "ASCII"
    Otherwise
      Session~TypeStr = "Unknown type:" Session~Type
  End
  Session~Characteristics = Data~SubStr(11, 1)~C2X~X2B
  Session~Rows = Data~SubStr(12, 2)~Reverse~C2D
  Session~Columns = Data~SubStr(14, 2)~Reverse~C2D
  Session~Codepage = Data~SubStr(16, 2)~Reverse~C2D
 Return Session
::METHOD CopyPS
 Expose Session
 Data = HLLAPI("Copy_PS")
 If Data = "" Then
   Return .nil
  If Length(Data) \= Session~Rows * Session~Columns Then
    self~QuerySessionStatus /* get correct dimensions */
  /* now create an array with every line in a single element */
  Screen = .Array~New
  Do Row = 1 To Session~Rows
   Screen[Row] = Data~SubStr((Row - 1) * Session~Columns + 1, Session~Columns)
  End
 Return Screen
::METHOD Wait
 Return HLLAPI("Wait")
::METHOD CopyOIA
 Return HLLAPI("Copy_OIA")
::METHOD SendKey
 Use Arg Keys
 Return HLLAPI("Sendkey", Keys)
::METHOD ClearScreen
 Return self~SendKey("@C")
::METHOD ReceiveFile
 Expose Session
  If Arg() \geq 2 \& Arg() \geq 3 Then<br>Return 2 /* a parameter error occurred */
  PCFilename = Arg(1)
  HostFilename = Arg(2)
  /* add a session ID if it's not there */
  If HostFilename~Pos(":") = 0 Then
```

```
HostFilename = Session~ID || ":" || HostFilename
  /* assemble command string */
  Command = PCFilename HostFilename
  If Arg() = 3 Then
    Command = Command || \cdot || \cdot || Arg(3)
 Return HLLAPI("Receive_file", Command)
::METHOD SendFile
 Expose Session
 If Arg() \leq 2 \& Arg() \leq 3 Then
   Return 2 /* a parameter error occurred */
  PCFilename = Arg(1)
 HostFile name = Arg(2)/* add a session ID if it's not there */
  If HostFilename~Pos(":") = 0 Then
   HostFilename = Session~ID || ":" || HostFilename
  /* assemble command string */
  Command = PCFilename HostFilename
  If Arg() = 3 Then
    Command = Command || \cdot || \cdot || Arg(3)
 Return HLLAPI("Send_file", Command)
::METHOD QueryCursorPos
  Expose Session
  Position = HLLAPI("Query_cursor_pos")
  If Position = 0 Then
   Return .nil
  self~QuerySessionStatus
 Return .HLLAPICursorPosition~New(Position, Session~Columns)
::METHOD SetCursorPos
 Expose Session
  If Arg() = 1 \& Arg(1) \sim Class = .HLLAPICursorPosition ThenReturn HLLAPI("Set_cursor_pos", Arg(1)~Position)
  If Arg() = 2 Then
  Do
     /* Parameters are row/column */
     self~QuerySessionStatus
     Return HLLAPI("Set_cursor_pos", (Arg(1) - 1) * Session~Columns + Arg(2))
  End
 Return 1 /* error */
::METHOD QuerySystem
  Data = HLLAPI("Query_system")
If Data = "" Then
   Return .nil
 Return .HLLAPISystemInfo~New(Data)
::METHOD SearchPS
 Expose Session
  If Arg() \>= 1 \& Arg() \>= 2 Then<br>Return .nil /* nothing found due to parameter error */
 If Arg() = 2 Then
   StartPos = Arg(2)
 Else
   StartPos = 1
  Position = HLLAPI("Search_PS", Arg(1), StartPos)
 If Position = 0 Then
   Return .nil
  self~QuerySessionStatus
 Return = .HLLAPICursorPosition~New(Position, Session~Columns)
/* - - - - - - - - - - - - - - - - - - - - - - - - - - - - - - - - - - - - - */
::METHOD SendCommand
 Use Arg Command
  /* check whether "ENTER" key is part of the specified command */
```

```
If Command~\neg Right(2) \ = "@E" ThenCommand = Command || "@E"\prime^* clear the screen, then send command \primeself~ClearScreen
 self~SendKey(Command)
  /* now read the output of the command */
 If HLLAPI("Wait") \= 0 Then
   Return .False
 Return .True
::METHOD ReadReply
 Use Arg Command
  /* check whether "ENTER" key is part of the specified command */
 If Command~Right(2) = "@E" Then
    Command = Command~Left(Command~Length - 2)
 SeekCommand = .True
 Reply = .Array~New
 ReplyRow = 0Do Screens = 1
    Screen = self~CopyPS
    If Screen = .nil Then
Return .nil /* this is an error condition */
    /* command output will not be in the last two rows */
    Do Row = 1 To Screen~Last - 2
      /* we skip all lines until the command string */
      If SeekCommand = .True & Screen[Row]~Pos(Command) = 0 Then
        Iterate
      /* we found the command - after this lines come the replies */
If SeekCommand = .True & Screen[Row]~Pos(Command) = 1 Then
       Do
         SeekCommand = .False
         Iterate
       End
      /* if the current line is "Ready;" then we're done */
If Screen[Row]~Pos("Ready;") = 1 Then
        Leave Screens
      ReplyRow = ReplyRow + 1
      Reply[ReplyRow] = Screen[Row]
    End
    /* whole screen read, see if there is more data */
    If Screen[Screen~Last]~Pos("MORE...") \= 0 Then
     Do
       /* We have more data waiting */
       self~ClearScreen
       self~Wait
     End
    Else
      /* we're done with the reply */
      Leave Screens
 End
  If Reply~Items = 0 Then
Reply = .nil /* something went wrong */
 Return Reply
/* -------------------------------------------------------------------------*/
::CLASS HLLAPISessionStatus PUBLIC
::METHOD INIT
 Expose ID LongName Type TypeStr Characteristics Rows Columns Codepage
 Use Arg ID
 LongName = "N/A"Type = "N/A"
TypeStr = "N/A"
 Characteristics = "N/A"
 Rows = "0"Columns = "0"
 Codepage = "N/A"
::METHOD ID ATTRIBUTE
::METHOD LongName ATTRIBUTE
::METHOD Type ATTRIBUTE
```

```
::METHOD TypeStr ATTRIBUTE
::METHOD Characteristics ATTRIBUTE
::METHOD Rows ATTRIBUTE
::METHOD Columns ATTRIBUTE
::METHOD Codepage ATTRIBUTE
/* -------------------------------------------------------------------------*/
::CLASS HLLAPISystemInfo PUBLIC
::METHOD INIT
  Expose EHLLAPIVersion HardwareBase ProgramType EmulatorVersion NLSType,
          MonitorType
  Use Arg Data
  EHLLAPIVersion = Data~SubStr(1, 1) || "." || Data~SubStr(2, 2)~Strip("B")
EmulatorVersion = Data~SubStr(17, 1) || "." || Data~SubStr(18, 1)
  HardwareBase = Data~SubStr(13, 1)
  NLSType = Data~SubStr(30, 2)~Reverse~C2D
  ProgramType = Data~SubStr(14, 1)
  If ProgramType = "P" Then
ProgramType = "IBM Personal Communications"
  MonitorType = Data~SubStr(32, 1)
  Select
    When MonitorType = "A" Then
      MonitorType = "PS/2 Monochrome"
    When MonitorType = "B" Then
      MonitorType = "PS/2 Monochrome Model 30"
    When MonitorType = "C" Then
      MonitorType = "CGA"
    When MonitorType = "E" Then
      MonitorType = "EGA"
    When MonitorType = "G" Then
      MonitorType = "MCGA"
    When MonitorType = "H" Then
MonitorType = "XGA"
    When MonitorType = "M" Then
      MonitorType = "Monochrome"
    When MonitorType = "V" Then
MonitorType = "VGA"
    When MonitorType = "U" Then
      MonitorType = "Unknown"
  End
::METHOD String
  Expose EHLLAPIVersion HardwareBase ProgramType EmulatorVersion NLSType,
          MonitorType
  Return "HLLAPI System Info - Version:" || EHLLAPIVersion ,<br>"Emulator Version:" || EmulatorVersion ,<br>"Program Type:" || ProgramType ,<br>"NLS Type:" || NLSType "Monitor:" || MonitorType ,
          "Hardware Base:" || HardwareBase
::METHOD EHLLAPIVersion ATTRIBUTE
::METHOD HardwareBase ATTRIBUTE
::METHOD ProgramType ATTRIBUTE
::METHOD EmulatorVersion ATTRIBUTE
::METHOD NLSType ATTRIBUTE
::METHOD MonitorType ATTRIBUTE
/* -------------------------------------------------------------------------*/
::CLASS HLLAPICursorPosition PUBLIC
::METHOD INIT
  Expose Row Column Position
  Use Arg Position, Columns
  Row = Position % Columns + 1
  Column = Position // Columns
::METHOD String
  Expose Row Column
  Return "Row:" || Row "Col:" || Column
::METHOD Row ATTRIBUTE
::METHOD Column ATTRIBUTE
::METHOD Position ATTRIBUTE
```
#### **MoveFIs.REX**

```
/* Move files from host to PC */
Parse Arg HostFileMask PCPath HostSession
   /* set default parameters */
If HostFilemask = "" Then
HostFilemask = "* NOTEBOOK A"
If PCPath = "" Then
  PCPath = Directory()If HostSession = "" Then
  HostSession = "A"
/* translate filemask (change dot to space) */
HostFilemask = HostFilemask~Translate(" ", ".")
/* translate slashes in PCPath to backslashes */
PCPath = PCPath~Translate("\", "/")
/* PCPath should contain a backslash at the end */
If PCPath~Right(1) \= "\" Then
  PCPath = PCPath \mid \mid \text{``\`}/* start a new HLLAPI session */
Session = .HLLAPISession~New(HostSession)
Session~Connect
/* get a list of all files matching filemask */
Command = "listfile" HostFilemask "(isodate noheader"
Session~SendCommand(Command)
CommandReply = Session~ReadReply(Command)
Do FileInfo Over CommandReply
  HostFile = FileInfo~Left(20)PCFile = PCPath || HostFile~Word(1)~Strip("B") || "." ||,
              HostFile~Word(2)~Strip("B")
   Options = "ASCII CRLF"
If Stream("PCFile", "C", "QUERY EXIST") \= "" Then
Options = Options "APPEND"
  Say "Receiving file:" HostFile "to:" PCFile
  If Session~ReceiveFile(PCFile, HostFile, Options) = 3 Then
   Do
       FileDate = FileInfo~SubStr(57, 10)<br>FileTime = FileInfo~SubStr(68, 8)~Translate("0", " ")<br>Say "Setting PC file date to:" FileDate FileTime<br>Call SysSetFileDateTime PCFile, FileDate, FileTime<br>Say "Erasing host file:" HostFile
     /* Session~SendCommand("ERASE " || HostFile) */
    End
End
Session~Disconnect
```
Exit

::REQUIRES HLLAPI.CLS

# **Registry.REX**

```
/* show the .WindowsRegistry class */
                                                             /* create a new registry object */<br>/* leave if init failed */
If myRegistry~InitCode \bar{ } = 0 Then Exit
 /* Open the HKEY_LOCAL_MACHINE\System key */
If myRegistry~Open(, "SYSTEM", "QUERY WRITE") \= 0 Then Do
  SysKey = myRegistry~Current_Key
  If myRegistry~List(, Keys.) = 0 Then Do /* Get a list of System's subkeys */
        /* open first subkey's Control key */
     CntrlKey = myRegistry~Open(, Keys.1 || "\Control")
     If CntrlKey \= 0 Then Do
/* Get and display information about the Control key. */
        q. = myRegistry~Query
Say "Control key is of class:" q.Class
Say "It was last modified on:" q.Date "at" q.Time
Say "It has" q.Subkeys "subkeys, and" q.Values "values."
       Say
```

```
/* list all subkeys */
      Say "Subkeys of this key:"
      If myRegistry~List(, Keys.) = 0 Then
        Do i Over Keys.
         Say Keys.i
        End
      Say
      Drop Name Data Type /* these 3 symbols must be uninitialized */
      /* list all values of the first subkey */
      Say "Values of this key:"
      If myRegistry~ListValues(, Vals.) = 0 Then
        Do i = 1 To q.Values
          Say Vals.i.Name "=" Vals.i.Data "(" || Vals.i.Type || ")"
        End
    End
    myRegistry~Close(CntrlKey) /* close Control key */
  End
  myRegistry~Close(SysKey) /* close System key */
  Say
End
/* create a new subkey under HKEY_CURRENT_USER and modify it */
If myRegistry~Create(myRegistry~Current_User, "REXX Demo") \= 0 Then Do
  /* set the default value */
  myRegistry~SetValue(, "", "Presented at SHARE 92")
  /* add other values */
myRegistry~SetValue(, "Location", "San Francisco")
myRegistry~SetValue(, "Year", "1999", "NUMBER") /* type NUMBER for numbers */
  /* retrieve the previously added values */
  Say "The following entries have been added to the registry:"
  Value. = myRegistry~GetValue(, "")
  Say "Default value:" Value.Data
  Value. = myRegistry~GetValue(, "Location")
  Say "Location:" Value.Data
  Value. = myRegistry~GetValue(, "Year")
  Say "Year:" Value.Data "of type" Value.Type
  myRegistry~DeleteValue(, "Year") /* delete a value */
  /* and now delete the whole key */
  myRegistry~Delete(myRegistry~Current_User, "Rexx Demo")
End
/* remove external functions */
myRegistry~Deinstall
```
::REQUIRES WINSYSTM.CLS /\* load definition for .WindowsRegistry class \*/

### WinMgr3.REX

```
/* Show features of the .WindowObject class */
wMgr = .WindowsManager~New
"start notepad"
Call SysSleep 1
np = wMgr~Find("Untitled - Notepad")
edit = np~FirstChild /* get window object for edit window */
Childs. = np~EnumerateChildren /* Get a list of all its child windows */
say "The Notepad editor has the following child windows:"
Do i = 1 To Childs.0<br>Say "Class: " Ch
   Say "Class: " Childs.i.!Class
Say "ID: " Childs.i.!ID
  Say "ID: " Childs.i..Tubs<br>Say "Title: " Childs.i.!Title<br>Say "Coord: " Childs.i.!Coord
  say "Coord: " Childs.i.!Coordinates<br>Say "Handle: " Childs.i.!Handle
  Say "Handle: " Childs.i.!Handle<br>Say "State: " Childs.i.!State
                    " Childs.i.!State
  Say "Children:" Childs.i.!Children
End
Say "The Notepad window currently is located at:" np~Coordinates
Say "It will soon be sized and moved..."
Call SysSleep 3
np~Resize(400, 300)
np~MoveTo(50, 50)
```

```
np~ToForeground
edit~SendText("Have you seen the window being moved?")
edit~SendKey("RETURN")
Call SysSleep 3
edit~SendText("Now the window will be hidden and restored...")
edit~SendKey("RETURN")
Call SysSleep 3
np~Hide
Call SysSleep 2
np~Restore
edit~SendText("It was no longer visible in the task list!")
edit~SendKey("RETURN")
edit~SendText("Now the window will be minimized, then maximized and restored...")
edit~SendKey("RETURN")
Call SysSleep 3
np~Minimize
Call SysSleep 2
np~Maximize
Call SysSleep 2
np~Restore
edit~SendText("Watch the title bar...")
edit~SendKey("RETURN")
Call SysSleep 3
np~Title = "Notepad - Started from and controlled by REXX"
Call SysSleep 2
np~SendText("That's it. Notepad will be closed now without saving the changes...")
Call SysSleep 2
np~SendSysCommand("CLOSE")
/* Now wait a second for the dialog that asks whether to save the changes */
Call SysSleep 1
fg = wMgr~ForegroundWindow
If fg \= .Nil Then Do
/* If it is the dialog then decline to save */
  If fg~Title = "Notepad" Then
    fg~PushButton("&No")
End
wMgr~Deinstall /* Deinstall the WindowsManager and clean up */
::REQUIRES WINSYSTM.CLS
```